## **CHART REVIEW REQUEST PROCESS**

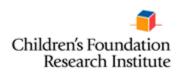

To request a chart review follow the steps below:

- 1. Requestor must have Cerner access in order to review charts
- 2. Send e-mail for chart review request to Sherlonda Allen @ Sherlonda.Allen@lebonheur.org
- 3. Chart request template form will be e-mailed to requestor
- 4. Complete form : Include all information requested if available
  - Study ID
  - Patient Name
  - Date of Birth
  - Date of Service
  - Medical Record Number
  - Enter FIN number (s)
- 5. E-mail completed chart request form to Sherlonda Allen @ Sherlonda.Allen@lebonheur.org
- 6. Requestor will be notified via e-mail or telephone when charts are ready for review
- After chart review has been completed contact Sherlonda via e-mail or telephone this will allow for chart release.